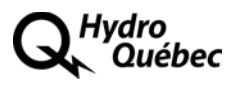

# **Étude de productivité multifactorielle de**

# *The Brattle Group*

# **Documents de soutien 2 à 7**

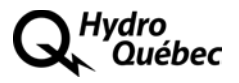

# **Document de soutien 2**

**Brattle Controls Processing**

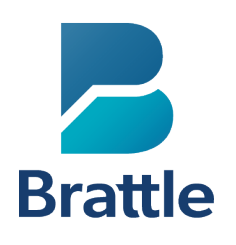

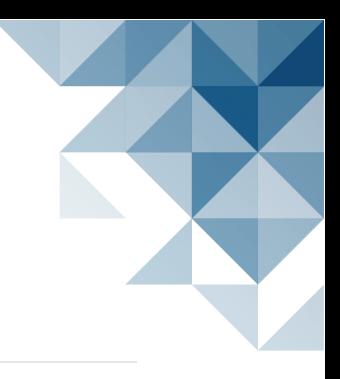

#### MEMORANDUM

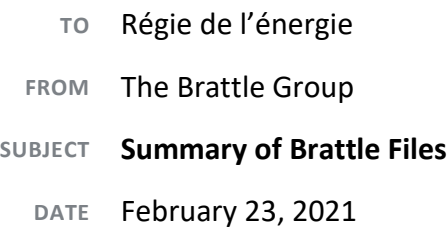

This file provides a summary of the files provided by The Brattle Group for the analysis contained in its report "Total Factor Productivity and the X-factor for Hydro-Quebec TransÉnergie" prepared for Hydro-Quebec TransÉnergie.

#### **1. Brattle TFP model [confidential]:**

This is an excel based model that calculates the growth of the TFP index for the US sample of transmission companies. All the data used for this analysis are contained within the model.

#### **2. Brattle HQT Data [not confidential]:**

This workbook contains all the data related to HQT. Calculations within this workbook are intended for the benchmarking analysis in which HQT is included among the sample of transmission companies.

#### **3. Brattle Benchmarking Analysis [not confidential]:**

This analysis pertains to the cost-based statistical benchmarking for the sample of transmission companies. There are three scripts here that were originally run in **Stata**. Each file applies to a specific cost:

- a. Brattle Benchmarking Analysis Total Costs: Applies to total costs.
- b. Brattle Benchmarking Analysis Capital: Applies to capital costs only.
- c. Brattle Benchmarking Analysis\_O&M: Applies to operations and maintenance (O&M) costs only.

#### **4. Brattle Benchmarking Results [not confidential]:**

Refers to three excel files that process results from the statistical benchmarking code. These are output files that are named as such in the Brattle Benchmarking Analysis code.

- a. Brattle Benchmarking Results Total Costs: Processes results for the total cost benchmarking code.
- b. Brattle Benchmarking Results Capital: Processes results for the capital cost benchmarking code.
- c. Brattle Benchmarking Results\_O&M: Processes results for the O&M cost benchmarking code.

#### **5. Brattle FERC Data Processing [not confidential]:**

This is a python script that converts the raw FERC Form 1 data from the FERC website, originally in the dbf format into usable excel files.

#### **6. Brattle Company Sample [not confidential]:**

This is an excel file, which provides a mapping of the naming conventions used for companies across two databases, the FERC and SNL. It is used as an input to the code that processes the control variables that are essential for the statistical benchmarking, described in further detail in the next section.

#### **7. Brattle Controls Processing [not confidential]:**

This refers to a collection of code files, originally run in **R**, that process the variables of interest, specifically the control variables that are essential to the statistical benchmarking analysis. The 8 files here help produce one excel file with all the necessary control variables, which is then used as an input file in the statistical benchmarking code.

- a. **Brattle Controls Processing\_Master:** This is the main script that runs all other scripts. This script extracts and cleans the substation capacity and transmission line data from the raw FERC Form 1 files, and outputs the business condition variables for the benchmarking study.
- b. **Brattle Controls Processing\_Read F1 Data:** Read FERC Form 1 Excel-based raw data and save as RDS files.
- c. **Brattle Controls Processing\_Read Company Sample List**: Read and clean list of companies to include in sample.
- d. **Brattle Controls Processing\_F1\_1:** Clean the names of the list of companies to be used in other code.
- e. **Brattle Controls Processing\_F1\_66:** Clean and summarize F1\_66 data (substation capacity).
- f. **Brattle Controls Processing\_F1\_74:** Clean and summarize F1\_74 data (transmission lines).
- g. **Brattle Controls Processing\_Merge Datasets**: Merge dataframes created in F1\_1, F1\_66, and F1\_74.
- **h. Brattle Controls Processing\_Outliers:** Manual adjustments to final dataset to account for outliers, data errors or inconsistencies.

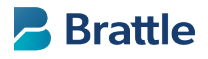

Page 1 of 4

```
Total Costs
    \mathbf{1}Page 1 of 4
\overline{2}* Purpose: US Sample Transmission
\overline{3}\star\starBenchmarking Study - Total Costs
    \overline{4}5
6
       clear
\overline{7}set more off
\mathsf{\Omega}\mathsf{q}10
    * SET DIRECTORY
    1112
13
                         /*insert file directory path here*/
       global DIR
14
       global INPUT
                         "$DIR\Input"
15
       global INT
                         "$DIR\Intermediate"
       global OUTPUT
                         "$DIR\Output"
16
17
18
       global km_conv
                         1.60934
19
    2021* DATA PROCESSING
    2223
24
25
        *Import dataset with output variables from Brattle TFP Model
26
        import excel "/*filepath*/\Brattle TFP Model.xlsx", sheet("Benchmarking for Stata") firstrow clear
27
        save "$INT\Benchmarking outputs.dta", replace
28
29
        * Import dataset with business conditioning variables - output from the code for the business
    conditioning variables
30import delimited "$INPUT\BusinessConditionVariables 10.02.2019.csv", clear
        drop v1 id company_name
31
32rename (snl_company_name year) (CompanyName Year)
33
        duplicates drop
34
        * checking for duplicate observations
35
        bysort CompanyName Year: gen N = N36
        * double check dropping once we have the final dataset
37
       drop if N>1
38
       drop N
39
        save "$INT\Condition vars.dta", replace
40
41
        * Merge the two datasets to create a master
       use "$INT\Benchmarking_outputs.dta", replace
42
43
       merge 1:1 CompanyName Year using "$INT\Condition vars.dta"
44
        * keep matches
45
       keep if _mere = 346
        * drop variables
47
       drop total_tx_line_length _merge
48
49
        * process NA's in the dataset
50
        local varlist "SystemPeakMW InputPriceIndex LengthofTransmissionLinesmi TotalEnergyMWh
    RatchetedSystemPeakMW RatchetedTotalEnergyMWh avg_subs_cap subs_count avg_volt_tx_lines perc_ug
    subscountperlinekm PercentTxPlant TotalCapitalCosts000 CapitalPriceIndexForBenchma
    TotalLaborCosts000 TotalMaterialsServicesCost TotalOMCosts000 OMPriceIndexForBenchmarkin"
        foreach var of local varlist{
51
52
           replace `var' = "" if `var' == "NA" | `var' == "Inf"
53
54
           destring `var', replace
55
56
       \mathcal{F}57
58
        * create variables required for regressions
59
       gen Total_inputcost = TotalInputCosts000*1000
                                                                      Benchmarking Analysis
                                                                             Total Costs
```

```
Benchmarking Analysis
```
Page 2 of 4

```
60    gen Total_capitalcost = TotalCapitalCosts000*1000
 61    gen Total_OMcost = TotalOMCosts000*1000
 62    gen Real_cost = (TotalInputCosts000*1000)/InputPriceIndex
 63    gen Real_capital_cost = (TotalCapitalCosts000*1000)/CapitalPriceIndexForBenchma
 64    gen Real_OM_cost = (TotalOMCosts000*1000)/OMPriceIndexForBenchmarkin
 65    gen Tx_line_km = LengthofTransmissionLinesmi * $km_conv
 66    replace length_ug = length_ug * $km_conv
 67   
 68    * drop observations with no cost data
 69 drop if Real_cost == .
 70 drop if Real_capital_cost == .
 71 drop if Real OM cost == .
 72    * drop observations with no business conditioning variables
 73    drop if avg_subs_cap == . | subs_count == . | avg_volt_tx_lines == . | length_ug == .
 74    * recalculate perc underground and substations per line km
 75    replace perc_ug = length_ug/Tx_line_km
 76    replace subscountperlinekm = subs_count/Tx_line_km
 77   
 78    * generate log variables for regressions
 79    local varlist "Total_inputcost Total_capitalcost Total_OMcost TotalEnergyMWh SystemPeakMW
      RatchetedSystemPeakMW RatchetedTotalEnergyMWh PercentTxPlant avg subs cap subs count
      avg volt tx lines length ug perc ug subscountperlinekm Real cost Real capital cost Tx line km
      Real_OM_cost"
 80    foreach var of local varlist{
 81   
 82    gen ln `var' = ln('var')83   
 84    }
 85   
 86    save "$INT\Benchmarking_regr_data.dta", replace
 87   
 88   **** Processing HQT Data - update path appropriately ***********************
 89    * import HQT Dataset
 90    import excel "/*filepath*/\Brattle HQT Data.xlsx", sheet("Benchmarking Stata") firstrow clear
 91    save "$INT\HQT Benchmarking data.dta", replace
 92    * gen variables consistent with US dataset
 93    gen Total_inputcost = TotalInputCostsM*1000000
 94    gen Total_capitalcost = TotalCapitalCostsM*1000000
 95    gen Total_OMcost = TotalOMCostsM*1000000
 96    gen Real_cost = (Total_inputcost)/InputPriceIndex
 97    gen Real_capital_cost = (Total_capitalcost)/CapitalPriceIndexForBenchma
 98    gen Real_OM_cost = (Total_OMcost)/OMPriceIndexForBenchmarkin
 99    gen Tx_line_km = LengthofTransmissionLinesk
100    gen TotalEnergyMWh = TotalEnergyGWh*1000
101    gen RatchetedTotalEnergyMWh = RatchetedTotalEnergyGWh*1000
102    gen CompanyName = "HQT"
103    gen Companytoconsider = 1
104    drop TotalLaborCostsM MaterialsServicesExpense TotalCapitalCostsM TotalOMCostsM TotalInputCostsM
      GrowthofInputPriceIndex LengthofTransmissionLinesk TotalEnergyGWh RatchetedTotalEnergyGWh
105    order Companytoconsider CompanyName, first
106   
107    * generate log variables
108    local varlist "Total inputcost Total capitalcost Total OMcost TotalEnergyMWh SystemPeakMW
      RatchetedSystemPeakMW RatchetedTotalEnergyMWh PercentTxPlant avg_subs_cap subs_count
      avg_volt_tx_lines length_ug perc_ug subscountperlinekm Real_cost Real_capital_cost Real_OM_cost
      Tx_line_km"
109    foreach var of local varlist{
110   
111 \text{gen } \ln\text{Var}' = \ln(\text{Var}')112   
113    }
114   
115    save "$INT\HQT Benchmarking data_processed.dta", replace
                                                                                       Total Costs 
                                                                                       Page 2 of 4
                                                                               Benchmarking Analysis 
                                                                                       Total Costs
```

```
Total Costs
116
                                                                           Page 3 of 4
     117
118
119
        use "$INT\Benchmarking_regr_data.dta", replace
120
        * keep the same set of companies from the TFP study
121
        keep if Companytoconsider == 1122
        append using "$INT\HQT Benchmarking data_processed.dta"
123
        gen HQT = (ComparingName == "HQT")124
        save "$INT\Benchmarking_regr_data_wHQT.dta", replace
125
     126
127
     * REGRESSION ANALYSIS
     128
129
130
        use "$INT\Benchmarking_regr_data_wHQT.dta", replace
131
132
        * drop companies
        drop if CompanyName == "Indiana Michigan Power Company"
133
134
135
        encode USRegionCode, gen(USRegion0)
136
        encode HWRegion, gen(HWRegion0)
137
        encode NERCRegionCode, gen(NERCRegion0)
138
139
        * declare data as panel
140
        encode CompanyName, gen(CompanyName0)
141
        xtset CompanyName0 Year, yearly
142
        * create time trend
143
144
        preserve
145
           keep Year
146
           duplicates drop
147
            sort Year
148
            gen trend = n
149
            save "$INT\time trend.dta", replace
150
        restore
151
152
        * merge trend
153
        merge m:1 Year using "$INT\time_trend.dta"
154
        keep if _mere == 3155
        drop merge
156
        gen trend_sq = trend * trend
157
158
159
        global ylist
                      ln Real cost
160
                      global xlist3
     subscountperlinekm avg_volt_tx_lines avg_subs_cap perc_ug trend
161
162
        local varlist "fe re"
163
164
165
        foreach var of local varlist{
166
            * Reg 3: Log Log US Sample with energy
167
            xtreg $ylist $xlist3 if HQT == 0, `var' cluster(CompanyName0)
168
169
            est store `var' 3
170
171
        \mathcal{F}172
173
        local varlist "fe re"
174
175
        foreach var of local varlist{
176
177
```

```
Total Costs
178
             * Reg 3: Log Log US Sample + HQT with energy
                                                                                   Page 4 of 4
             xtreg $ylist $xlist3, `var' cluster(CompanyName0)
179
180
             est store `var' HQT 3
181
182
         \mathcal{F}183
184
185
      186
      * BENCHMARKING FOR HOT
      187
188
189
         * Predict for fixed effects
190
         est restore fe_HQT_3
191
         predict yhat fe HQT 3, xbu
192
         global rmse_fe_HQT_3 = e(rmse)
193
         gen rmse_factor_fe = $rmse_fe_HQT_3 * $rmse_fe_HQT_3
194
         * generate Y hat for a log-log model
         gen cost_hat_fe_HQT_3 = exp(yhat_fe_HQT_3)*exp(rmse_factor_fe/2)
195
196
         gen diff fe = \ln(\text{Real cost}/\text{cost} hat fe HQT 3)
197
198
         * Predict for random effects
199
         est restore re HQT 3
200
         predict yhat_re_HQT_3, xbu
201
         global rmse_re_HQT_3 = e(rmse)202
         gen rmse factor re = $rmse re HQT 3 * $rmse re HQT 3203
         * generate Y hat for a log-log model
         gen cost hat re HQT 3 = \exp(\text{yhat re HQT 3}) \cdot \exp(\text{rmse factor re}/2)204
205
         gen diff_re = ln(Real_cost/cost_hat_re_HQT_3)
206
         * saving the summary stats of % diff for all companies and years
207
208
         local varlist "mean sd min max"
         foreach var of local varlist{
209
210
211
             preserve
212
                 collapse (`var') diff_*, by(Year)
                 export excel using "$OUTPUT\Brattle Benchmarking Results_TotalCosts.xlsx", sheet(
213
      214
             restore
215
216
         \}217
218
         * Extract percent differences for HQT
219
         preserve
220keep if HQT == 1keep CompanyName Year InputPriceIndex Total_inputcost Real_cost cost_hat_fe_HQT_3 diff_fe
221
     cost_hat_re_HQT_3 diff_re
             export excel using "$OUTPUT\Brattle Benchmarking Results TotalCosts.xlsx", sheet("HQT
222
     percent diff") sheetreplace firstrow(variables)
223
         restore
224
225
         * Export percent differences for full sample
226
         preserve
227
             keep CompanyName Year InputPriceIndex Total inputcost Real cost cost hat fe HQT 3 diff fe
     cost_hat_re_HQT_3 diff_re
             export excel using "$OUTPUT\Brattle Benchmarking Results_TotalCosts", sheet("Full Sample
228
     percent diff") sheetmodify firstrow(variables)
229
         restore
230
```

```
Capital Costs
    \mathbf{1}Page 1 of 3
\overline{2}* Purpose: US Sample Transmission
    \star\ast3
             Benchmarking Study - Capital Costs
    \overline{4}5
6
       clear
\overline{7}set more off
8
\mathsf{q}10
    * SET DIRECTORY
    1112
13
       global DIR
                        /*insert file directory path here*/
14
       global INPUT
                        "$DIR\Input"
15
       global INT
                        "$DIR\Intermediate"
                        "$DIR\Output"
16
       global OUTPUT
17
18
       global km_conv
                        1.60934
19
    20
21
    * REGRESSION ANALYSIS
    2223
24
       * import regression dataset from the total cost benchmarking do file
25
       use "$INT\Benchmarking regr data wHQT.dta", replace
26
27
       * drop companies
       drop if CompanyName == "Indiana Michigan Power Company"
28
29
30
       encode USRegionCode, gen(USRegion0)
31
       encode HWRegion, gen(HWRegion0)
32
       encode NERCRegionCode, gen(NERCRegion0)
33
34
       * declare data as panel
35
       encode CompanyName, gen(CompanyName0)
36
       xtset CompanyName0 Year, yearly
37
38
       * create time trend
39
       preserve
40
          keep Year
41
          duplicates drop
42
          sort Year
43
          gen trend = _n\Delta\Deltasave "$INT\time trend.dta", replace
45
       restore
46
47
       * merge trend
48
       merge m:1 Year using "$INT\time_trend.dta"
       keep if merge == 3
49
       drop_merge
50
51
       gen trend_sq = trend * trend
52
53
54
       global ylist
                    ln_Real_capital_cost
55
                    In Tx line km ln RatchetedSystemPeakMW ln TotalEnergyMWh PercentTxPlant
       global xlist3
    subscountperlinekm avg volt tx lines avg subs cap perc ug trend
56
57
58
       local varlist "fe re"
59
60
       foreach var of local varlist{
61
          * Reg 3: Log Log US Sample with energy
62
                                                                  Benchmarking Analysis
```

```
Benchmarking Analysis
                                                                                     Capital Costs
 63
             xtreg $ylist $xlist3 if HQT == 0, `var' cluster(CompanyName0)
                                                                                      Page 2 of 3
 64
             est store `var'_3
 65
         \mathcal{F}66
 67
 68
         local varlist "fe re"
 69
 70
 71foreach var of local varlist{
 72
 73* Reg 3: Log Log US Sample + HQT with energy
 74
             xtreg $ylist $xlist3, `var' cluster(CompanyName0)
 75
             est store `var'_HQT_3
 76
 77
         }
 78
 79
      80
 81
      * BENCHMARKING FOR HOT
      82
 83
 84* Predict for fixed effects
 85
         est restore fe HQT 3
          predict yhat_fe_HQT_3, xbu
 86
 87
         global rmse fe HQT 3 = e(rmse)
         gen rmse_factor_fe = $rmse_fe_HQT_3 * $rmse_fe_HQT_3
 88
 89
           generate Y hat for a log-log model
 90
         gen cost_hat_fe_HQT_3 = exp(yhat_fe_HQT_3)*exp(rmse_factor_fe/2)
 91
          gen diff_fe = ln(Real_capital_cost/cost_hat_fe_HQT_3)
 92
 93
          * Predict for random effects
 94
         est restore re_HQT_3
 95
          predict yhat_re_HQT_3, xbu
 96
         global rmse re HOT 3 = e(rmse)
 97
         gen rmse factor_re = $rm se_re_HQT_3 * $rm se_re_HQT_398
           generate Y hat for a log-log model
 99
         gen cost_hat_re_HQT_3 = exp(yhat_re_HQT_3)*exp(rmse_factor_re/2)
100
          gen diff_re = ln(Real_capital_cost/cost_hat_re_HQT_3)
101
102
          * saving the summary stats of % diff for all companies and years
         local varlist "mean sd min max"
103
104
         foreach var of local varlist{
105
106
             preserve
107
                 collapse (`var') diff_*, by(Year)
                 export excel using "$OUTPUT\Brattle Benchmarking Results_Capital.xlsx", sheet(
108
      "percent diff `var'") sheetreplace firstrow(variables)
109
             restore
110
111
         \mathcal{F}112
113
          * Extract percent differences for HQT
114
         preserve
             keep if HQT == 1115
             keep CompanyName Year InputPriceIndex Total_inputcost Real_cost cost_hat_fe_HQT_3 diff_fe
116
      cost hat re HQT 3 diff re
             export excel using "$OUTPUT\Brattle Benchmarking Results_Capital.xlsx", sheet("HQT percent
117
      diff") sheetreplace firstrow(variables)
118
         restore
119
120
          * Export percent differences for full sample
121
          preserve
             keep CompanyName Year InputPriceIndex Total_inputcost Real_cost cost hat fe HQT 3 diff_fe<br>Benchmarking Analysis
122
```
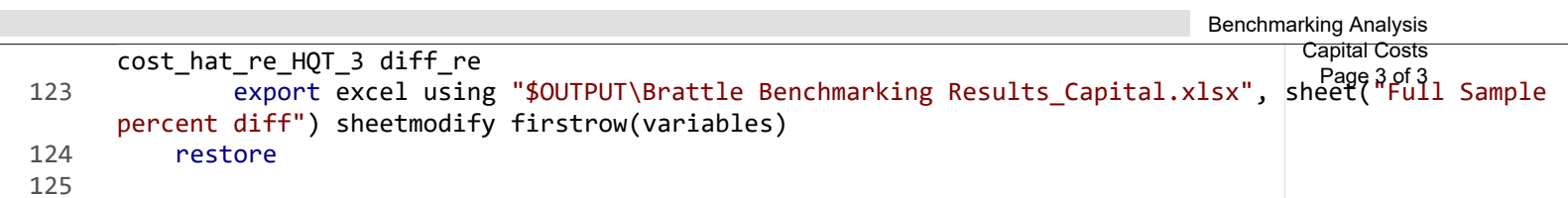

```
O&M Costs
    \mathbf{1}Page 1 of 3
\overline{2}* Purpose: US Sample Transmission
    \star\star3
             Benchmarking Study - O&M Costs
    \overline{4}5
6
       clear
\overline{7}set more off
8
\mathsf{q}10
    * SET DIRECTORY
    1112
13
       global DIR
                        /*insert file directory path here*/
14
       global INPUT
                        "$DIR\Input"
15
       global INT
                        "$DIR\Intermediate"
                        "$DIR\Output"
16
       global OUTPUT
17
18
       global km_conv
                        1.60934
19
    20
21
    * REGRESSION ANALYSIS
    2223
24
       * import regression dataset from the total cost benchmarking do file
25
       use "$INT\Benchmarking regr data wHQT.dta", replace
26
27
       * drop companies
28
       drop if CompanyName == "Indiana Michigan Power Company"
29
30
       encode USRegionCode, gen(USRegion0)
31encode HWRegion, gen(HWRegion0)
32
       encode NERCRegionCode, gen(NERCRegion0)
33
34
       * declare data as panel
35
       encode CompanyName, gen(CompanyName0)
36
       xtset CompanyName0 Year, yearly
37
38
       * create time trend
39
       preserve
40
          keep Year
41
          duplicates drop
42
          sort Year
43
          gen trend = _n\Delta\Deltasave "$INT\time trend.dta", replace
45
       restore
46
47
       * merge trend
48
       merge m:1 Year using "$INT\time_trend.dta"
       keep if merge == 3
49
       drop_merge
50
51
       gen trend_sq = trend * trend
52
53
54
       global ylist
                    ln_Real_OM_cost
55
                    In Tx line km ln RatchetedSystemPeakMW ln TotalEnergyMWh PercentTxPlant
       global xlist3
    subscountperlinekm avg volt tx lines avg subs cap perc ug trend
56
57
58
       local varlist "fe re"
59
60
       foreach var of local varlist{
61
          * Reg 3: Log Log US Sample with energy
62
                                                                  Benchmarking Analysis
```

```
Benchmarking Analysis
                                                                                      O&M Costs
 63
             xtreg $ylist $xlist3 if HQT == 0, `var' cluster(CompanyName0)
                                                                                      Page 2 of 3
 64
             est store `var'_3
 65
         \mathcal{F}66
 67
 68
         local varlist "fe re"
 69
 70
 71foreach var of local varlist{
 72
 73* Reg 3: Log Log HQT with energy
 74
             xtreg $ylist $xlist3, `var' cluster(CompanyName0)
 75
             est store `var'_HQT_3
 76
 77
         }
 78
 79
      80
 81
      * BENCHMARKING FOR HOT
      82
 83
 84* Predict for fixed effects
 85
         est restore fe HQT 3
         predict yhat_fe_HQT_3, xbu
 86
 87
         global rmse fe HQT 3 = e(rmse)
         gen rmse_factor_fe = $rmse_fe_HQT_3 * $rmse_fe_HQT_3
 88
 89
           generate Y hat for a log-log model
         gen cost_hat_fe_HQT_3 = exp(yhat_fe_HQT_3)*exp(rmse_factor_fe/2)
 90
 91
         gen diff fe = ln(Real OM cost/cost hat fe HQT 3)
 92
 93
         * Predict for random effects
 94
         est restore re_HQT_3
 95
         predict yhat_re_HQT_3, xbu
 96
         global rmse re HOT 3 = e(rmse)
 97
         gen rmse factor_re = $rm se_re_HQT_3 * $rm se_re_HQT_398
           generate Y hat for a log-log model
 99
         gen cost_hat_re_HQT_3 = exp(yhat_re_HQT_3)*exp(rmse_factor_re/2)
100
         gen diff_re = ln(Real_OM_cost/cost_hat_re_HQT_3)
101
102
         * saving the summary stats of % diff for all companies and years
         local varlist "mean sd min max"
103
104
         foreach var of local varlist{
105
106
             preserve
107
                 collapse (`var') diff_*, by(Year)
                 export excel using "$OUTPUT\Brattle Benchmarking Results_O&M.xlsx", sheet(
108
      "percent diff `var'") sheetreplace firstrow(variables)
109
             restore
110
111
         \mathcal{F}112
113
         * Extract percent differences for HQT
114
         preserve
             keep if HQT == 1115
             keep CompanyName Year InputPriceIndex Total_inputcost Real_OM_cost cost_hat_fe_HQT_3 diff_fe
116
      cost hat re HQT 3 diff re
             export excel using "$OUTPUT\Brattle Benchmarking Results_O&M.xlsx", sheet("HQT percent diff")
117
      sheetreplace firstrow(variables)
118
         restore
119
120
         * Export percent differences for full sample
121
         preserve
             keep CompanyName Year InputPriceIndex Total_inputcost Real_OM_cost cost hat fe HQT_3 diff_fe<br>Benchmarking Analysis
122
```

```
cost_hat_re_HQT_3 diff_re
123    export excel using "$OUTPUT\Brattle Benchmarking Results_O&M.xlsx", sheet("Full Sample
      percent diff") sheetmodify firstrow(variables)
124    restore
125   
                                                                                    Benchmarking Analysis 
                                                                                            O&M Costs 
                                                                                            Page 3 of 3
```
### THE BRATTLE GROUP ### PURPOSE: Convert dbf files in the FERC Form 1 raw data into Excel-based files ### Import packages from dbfread import DBF

```
import os
import pandas as pd
```

```
### Define path
path = " # ADD PATH TO FOLDER CONTAINING FERC FORM 1 FILES FOR A GIVEN YEAR
```

```
### Create list of names of FERC Form 1 DBF files to import
files = []
for filename in os.listdir(path):
  if filename.endswith('.DBF'):
    files.append(filename)
```

```
### Import files into dictionary
d = \{\}files.sort()
for i in files:
  try:
    table = DBF(i, load = True)except Exception:
    print(i,' ', 'failed filename')
  table_df = pd.DataFrame.from_dict(table)
  d[i] = table df
```

```
### Write dataframes into Excel sheets
writer = pd.ExcelWriter(", engine='xlsxwriter') # ADD FILE PATH AND NAME
```

```
for i in files:
  try:
     d[i].to\_excel(writer, sheet\_name = i)except Exception:
     print(i,' ', 'failed filename')
```

```
### Close the Pandas Excel writer and save the Excel file
writer.save()
```

```
###############################################################################
### THE BRATTLE GROUP
### PURPOSE: This is the main script that runs all other scripts.<br>### This script extracts and cleans the substation capacity and t
### This script extracts and cleans the substation capacity and transmisssion
### line data from the raw FERC Form 1 files, and outputs the business
     condition variables for the benchmarking study
###############################################################################
# Notes on business condition variables:
# - Avg substation capacity (File F1_66)
# - Number of transmission substations per kM of transmission line = Number of substations (File F1_66) / Total
km tx lines (File F1_74)
# - Avg. voltage of tx lines (File F1_74)
# - (% of underground lines (4) U.G.) (File F1 74)
### Load Packages ###
if (!require("pacman")) install.packages("pacman")
pacman::p_load(tidyverse,
               rio,
               magrittr,
               zoo,
               dplyr,
               lubridate,
               stringr,
               readxl,
               BrattleExtras,
               SciViews,
               ggplot2,
               openxlsx)
### Set working directory ###
setwd("") ### ADD PATH TO WORKING DIRECTORY
### Clear up workspace ###
rm(list=ls(all = T))gc()
### prevent scientific notation ###
options(scipen=999)
### 1 --- Read excel-formatted data and save data as RDS file
source("./Code/1 - Read F1 Data.R")
### 2.a --- Read list of companies in sample
source("./Code/2 - Read Company Sample List.R")
### 2.b --- Read table with Tx line length data from SNL
TxLineLength_SNL <- read_csv("X:/6000/6705_HQT_TFP/Analysis/FERC_Form 1 Data/Business Condition
Variables/Input/Tx_Line_Length.csv")
### 3 --- Read and clean list of companies to include
for (year in c(1994:2019)) {
  # read RDS file
  list all <- readRDS(paste0("./Intermediate/", year, " data.rds"))
  ### Clean F1_1 data: Company name and ID
  source("./Code/3a - F1_1.R")
  ### Clean F1 66 data: Substation Capacity
  source("./Code/3b - F1 66.R")
  ### Clean F1_74 data: Tx line
  source("./Code/3c - F1_74.R")
  ### Merge datasets from F1 1, F1 66 and F1 74
  source("./Code/3d - Merge Datasets.R")
                                                                                                Master Processing 
                                                                                                     Page 1 of 2
                                                                                               Controls Processing 
                                                                                                 Master Processing
```
Controls Processing

Page 1 of 2

### Sort by company name and by year combined\_total %<>% arrange(SNL\_Company\_Name, year)

```
### 4 --- Dealing with outliers:
source("./Code/4 - Outliers.R")
```

```
### Export dataframe
write.csv(combined_total, paste0("")) ### ADD FILE PATH AND NAME
```

```
###############################################################################
### THE BRATTLE GROUP
### PURPOSE: Read FERC Form 1 Excel-based raw data and save as RDS files
###############################################################################
# Names of tabs containing relevant data
tab_names <- c("F1_1.DBF", "F1_66.DBF", "F1_74.DBF")
# Path to folder where raw data (files above) are saved
path name <- "" # ADD PATH TO FOLDER
# Read excel files for each year and save as RDS
for (year in c(1994:2019)) { 
   # Read excel files (F1_1, F1_66, F1_74)
  list all \leq lapply(tab_names, function(x) read excel(path = paste0(path_name, "/f1_", year,".xlsx"), sheet = x))
   # Save data as RDS list
 saveRDS(list_all, paste0("./Intermediate/", year, "_data.rds"))
   # check
  print(year)
}
                                                                                             Controls Processing 
                                                                                         Read FERC Form 1 Data 
                                                                                                   Page 1 of 1
```
############################################################################### ### THE BRATTLE GROUP ### PURPOSE: Read and clean list of companies to include in sample ###############################################################################

# Read list of utilities included in sample company\_list <- read\_csv("./Input/Brattle Company\_Sample.csv")

# Clean company\_list dataframe company\_list %<>%

# exclude utilities labeled as include = "No" filter(Include != "No") %>%

# format ID as integer mutate(ID =  $as.integer(ID)$ ) %>%

# keep relevant columns only select(SNL Company Name, Include, FERC Company Name, ID) Controls Processing Read Company List Page 1 of 1

############################################################################### ### THE BRATTLE GROUP ### PURPOSE: Clean F1\_1 data (list of companies) ###############################################################################

Controls Processing Clean List of Companies Page 1 of 1

```
### Clean F1_1 data (list of companies)
F1 1 <- as.data.frame(list all[1]) 8>8
```
# keep relevant columns only select(RESPONDENT, RESPONDEN2) %>%

```
# rename columns
rename(ID = RESPONDENT, Company_Name = RESPONDEN2) %>%
```

```
# merge with company_list
right\_join(company_list, by = "ID") %>%
```
# remove irrelevant columns select(-FERC Company Name)

```
Controls Processing
Substation Data
### THE BRATTLE GROUP
                                                                                             Page 1 of 2
     PURPOSE: Clean and summarize F1 66 data (substation capacity)
# # ########### Clean F1 66 data ##############
### F1 66 - Substation data - Notes ###
# Business condition variables:
# - Avg substation capacity
# - Number of substations
# Convert to dataframe
F1 66 \leq as.data.frame(list all[2]) 8>8# include companies in company list only
 filter(RESPONDENT %in% unique(F1 1$ID))
# Keep transmission substations only. Filtering steps:
# Keep if substation characteristic contains t or T
F1 66 included <- F1 66[grepl("t|T", F1 66$SUBSTN CHA), ]
# Exclude if substation characteristic contains distribution-related names
F1_66_included <- F1_66_included[!grepl("dist|DIST|Dist|DS| D|D-", F1_66_included$SUBSTN_CHA),]
# Remove if substation characteristic = NAs
F1 66 included \ll>% filter(is.na(SUBSTN CHA) == FALSE)
# Exclude if substation characteristic contains "total"
F1 66 included <- F1 66 included[!grepl("TOTAL|Total|Tot", F1 66 included$SUBSTN CHA), ]
# Exclude if substation capacity = 0
F1 66 included \text{\%}>>\text{\%} filter (SUBSTN CAP != 0)
# Exclude the following items:
F1_66_included <- subset(F1_66_included, !(SUBSTN_CHA %in% c('"
                                                              (ATTENDED)'.
                                                           ' (A) WHITE PLAINS "',
                                                          "14kV system",
                                                          "5 PLANT STEP-UP (A",
                                                          #"Attended",
                                                          "Gen. Plant-Attended",
                                                          "Gen. Plant-Unattend",
                                                          "Gen./Attended",
                                                          "Gen./Unattended"
                                                          "Generating Plant",
                                                          "included in total",
                                                          "INDUSTRIAL",
                                                          "Plant Attended",
                                                          "Plant Unattended",
                                                          "Plant Attended",
                                                          "PLANT STEP-UP (A)"
                                                          "Production - (A)",
                                                          "Production - (U)"
                                                          "Sta. Aux. Attended",
                                                          "Switch RC-U".
                                                          "Switch U",
                                                          "Utility",
                                                          "(A) Washington St.",
                                                          "(A) Westchester Misc",
                                                          "4 INTERCONNECTION",
                                                          "CONTROLLED",
                                                          "DIstribution*".
                                                          "DMistrib. Unattended",
                                                          "Gen/Unattended",
                                                          "Generating Plant",
                                                          "Industrial",
                                                          "Manhattan",
                                                          "Plant Attended",
                                                          "Step-Down-**",
                                                          "Step-up",
                                                          "Step-Up",
                                                          "Step-Up***",
                                                          "Unit 1 Aux.",
                                                          "Unit 1 Scrubber",
                                                          "Unit 1 Start-Up",
                                                          "Unit 1 Step-Up"
                                                          "Unit 2 Aux.",
                                                          "Unit 2 Scrubber",
                                                          "Unit 2 Step-UP",
                                                          "Unit 3 Aux. A",
                                                          "Unit 3 Aux. B",
```
"Unit 3 Start-Up", "Unit 4 Aux. A", "Unit 4 Aux. B", "Unit 4 Step-Up", "Unit Spare", "Unit3 Step-Up", "Unit4 Start-Up", "Westchester", "(A) Washington St. .", "(A) Westchester Misc", "4 PLANT STEP-UP (A)", "Didtribution - U", "Disctribution-U", "DIstribution - U", "DIstribution\*", "Ditribution - U", "DMistrib. Unattended", "Gen/Unattended", "Generating Plant"

Controls Processing Substation Data Page 2 of 2

)) )

#"Single Customer" #Network #Network - U

# Calculate business variables F1\_66\_SubsData <- F1\_66\_included %>% group by (RESPONDENT)  $\frac{1}{8}$  >  $\frac{1}{8}$ summarize( # Calculate avg. substation capacity  $avg\_subs\_cap = mean(SUBSTN_CAP)$ , # of substations subs count =  $n()$ )  $8>8$ # If avg. subs. capacity > 10,000, generally units are off by a factor of 1000. Fix that: mutate(avg\_subs\_cap = ifelse(avg\_subs\_cap > 10000, avg\_subs\_cap / 1000, avg\_subs\_cap))

> Controls Processing Substation Data Page 2 of 2

```
Transmission Line Data
\# \# THE BRATTLE GROUP
                                                                                              Page 1 of 2
     PURPOSE: Clean and summarize F1 74 data (tx lines)
# # ########### Clean F1_74 data ##############
### F74 - Tx line data - Notes ###
# Business condition variables:
# - Avg. voltage of tx lines
# - (% of underground lines (4) U.G.)
# - Total km tx lines
# Convert to dataframe
F1 74 \leftarrow as.data.frame(list all[3])[-1] \leftarrow # remove first col
  # include companies in company list only
 filter(RESPONDENT %in% unique(F1 1$ID))
# Calculate total km tx lines:
# - From 1994-1997, total found in rows where DESIGNATION == NA
# - From 1998-2018, total found in rows where DESIGNATION == "TOTAL"
if (year \langle 1998\rangle {
 F1_74_TxLineLength \leftarrow F1_74 %>%
    # Find totals for each utility
   filter(is.na(DESIGNATIO) == TRUE & is.na(DESIGNATI2) == TRUE & LENGTH DSG > 0 & is.na(STRUCTURE) == TRUE &
(is.na(VOLTAGE OP) == TRUE | VOLTAGE OP == 0))} else {
 F1 74 TxLineLength <- F1 74 %>%
    # Find totals for each utility
   filter (DESIGNATIO == "TOTAL" \& is.na (DESIGNATI2) == TRUE \& LENGTH_DSG > 0)
\lambdaF1_74_TxLineLength <- F1_74_TxLineLength %>%
  # Keep relevant columns (Respondent ID, Total length of Tx lines)
 select (RESPONDENT, LENGTH DSG, LENGTH ANO) %>%
 # remove duplicate rows
 distinct() 8>8# sum LENGTH DSG + LENGTH ANO
 mutate(Total Tx Line Length = LENGTH DSG + LENGTH ANO) %>%
 # delete unused columns
 select (-LENGTH DSG, -LENGTH ANO) %>%
  # remove rows with NAs in Tx Line Length
  filter(is.na(Total Tx Line Length) == FALSE)
### if there is more than 1 row for a utility --> pick max
# sort by id and reverse of abs (value)
F1 74 TxLineLength <- F1 74 TxLineLength [order (F1 74 TxLineLength$RESPONDENT, -
\overline{abs} (F1 74 TxLineLength$Total Tx Line Length) ), ]
# take the first row within each id
F1\_74\_TxLineLength \iff F1\_74\_TxLineLength[:duplicated(F1\_74\_TxLineLength$RESPONDENT), ]### Avg. voltage of tx lines
# if voltage is in V instead of kV, then convert to kV
F1_74$VOLTAGE_OP <- ifelse(F1_74$VOLTAGE_OP > 10000,
                                    F1 74$VOLTAGE OP / 1000, # convert from V to kV
                                     F1 74$VOLTAGE OP)
```
**Controls Processing** 

```
group by(RESPONDENT) %>%
```

```
# remove zeros; also excluding values < 0
filter(VOLTAGE_OP > 0) %>%
```

```
# Calculate avg. voltage of tx lines
summarize(avg_volt_tx_lines = mean(VOLTAGE_OP))
```
### Calculate % of underground lines

```
# Keep if line structure description contains u or U or 4
F1<sup>74</sup> UG <- F1 74 [grepl("U|u|4", F1 74$STRUCTURE),]
```

```
# Exclude if line structure description contains... (strings with "u" that are not "underground" related)
F1_74_UG <- F1_74_UG[!grepl("Various|various|Construction|Alu|Guy|ALUM|SUB TO SUB 1
S|Unknown|VARIOUS|CONDUIT|Included|NO STRUCTURES|Submarine|STEEL|Steel|ST|steel|1-|2-|3-|(1)|(2)|(3)|P-|Z-|B-|H-|Wood
- U|3,4", F1_74_UG$STRUCTURE),]
```

```
# Exclude if tx line length > 0
F1_74_UG %<>% filter(LENGTH_DSG > 0)
```

```
# % of underground lines (4) U.G.
F1_74_UG_grouped <- F1_74_UG %>%
```

```
group by(RESPONDENT) %>%
```

```
# calculate length of UG lines
summarize(length_UG = sum(LENGTH_DSG))
```

```
Controls Processing
Merge Datasets
Page 1 of 1
# Merge all datasets
combined <- F1 1 %>%
 # merge substation avg capacity and length
 left join(F1 66 SubsData, by = c("ID" = "RESPONDENT")) %>%
 # merge tx line avg voltage
 left_join(F1_74_AvgVolt, by = c("ID" = "RESPONDENT")) %>%
 # merge tx line total length
 left join (F1 74 TxLineLength, by = c("ID" = "RESPONDENT")) %>%
 # merge tx line UG length
 left_join(F1_74_UG_grouped, by = c("ID" = "RESPONDENT")) %>%
 mutate(
   # convert UG length NAs to 0s
   length UG = ifelse(is.na(length UG) == TRUE, 0, length UG),
   # calculate % of underground lines
   perc_UG = length_UG / Total_Tx_Line_Length,
   # number of substations / Total km tx lines
   SubsCountPerLineKm = subs count / Total Tx Line Length,
   # add column with year
   year = year) %>%
 # merge tx line length SNL dataset
 left_join(TxLineLength SNL, by = c("SNL Company Name" = "Company Name", "year" = "Year"))
# combine "combined" dataframe with other years
if (year == 1994) {
 # create a new dataframe to bind dataframes for other years
 combined total <- combined
} else {
 # bind combined to combined total
 combined total <- rbind(combined, combined total)
```
 $\overline{\mathbf{a}}$ 

############################################################################### ### THE BRATTLE GROUP ### PURPOSE: Manual adjustments to final dataset to account for outliers, ### data errors or inconsistencies ############################################################################### # Gulf Power Company - adjust entries manually as data not reported in dataset but available through SNL combined total\$avg\_volt\_tx\_lines[combined\_total\$SNL\_Company\_Name == "Gulf Power Company" & combined total\$year ==  $20151$  <- 230 combined total\$Total Tx Line Length[combined total\$SNL Company Name == "Gulf Power Company" & combined total\$year == 2015] <- 1701 combined total\$perc UG[combined total\$SNL Company Name == "Gulf Power Company" & combined total\$year == 2015] <- 0 combined\_total\$SubsCountPerLineKm[combined\_total\$SNL\_Company\_Name == "Gulf Power Company" & combined\_total\$year == 2015] <- 16/1701 ### To remove from dataset # Wisconsin Public Service Corporation, 2001-2019 combined\_total <- combined\_total[!(combined\_total\$SNL\_Company\_Name == "Wisconsin Public Service Corporation" & combined total\$year %in% seq(2001,2019)),] # Wisconsin Electric Power Company, 2001-2019 combined total <- combined total[!(combined total\$SNL Company Name == "Wisconsin Electric Power Company" & combined total\$year  $\frac{1}{8}$  in% seq(2001,2019)),] # Toledo Edison Company, 2000-2019 combined\_total <- combined\_total[!(combined\_total\$SNL\_Company\_Name == "Toledo Edison Company" & combined total\$year %in% seq(2000,2019)),] # Pennsylvania Power Company, 2000-2019 combined\_total <- combined\_total[!(combined\_total\$SNL\_Company\_Name == "Pennsylvania Power Company" & combined total\$year %in% seq(2000,2019)),] # Ohio Edison Company, 2000-2019 Controls Processing Process Outliers Page 1 of 1

combined total <- combined total[!(combined total\$SNL Company Name == "Ohio Edison Company" & combined total\$year  $\frac{1}{2}$  seq(2000,2019)),]

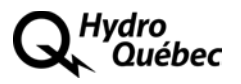

### **Documents déposés en version électronique**

### **Documents de soutien 3 à 7**

- **3 - Brattle HQT data**
- **4 - Brattle company sample**
- **5 - Brattle benchmarking results O&M**
- **6 - Brattle benchmarking results capital**
- **7 - Brattle benchmarking results total costs**